# **ỨNG DỤNG ĐIỀU KHIỂN MỜ ĐỂ ĐIỀU KHIỂN CÔNG SUẤT TRONG MẠNG ĐIỆN MẶT TRỜI ÁP MÁI** AN APPLICATION OF FUZZY CONTROL TO CONTROL ROOF-TOP SOLAR GRID

**Nguyễn Hoàng Mai1\* , Tăng Văn Dũng<sup>2</sup>**

*<sup>1</sup>Trường Đại học Bách khoa - Đại học Đà Nẵng <sup>2</sup>Công ty điện lực Gia Lai, tỉnh Gia Lai, Việt Nam*

\*Tác giả liên hệ: nhmai@dut.udn.vn (Nhận bài: 05/10/2021; Chấp nhận đăng: 26/01/2022)

**Tóm tắt -** Điện mặt trời (ĐMT) đã đóng góp một phần công suất rất lớn vào tổng sản lượng điện của đất nước hiện nay. Vấn đề khó khăn nhất của ĐMT là sự thay đổi công suất đột ngột do mây che hay các yếu tố thời tiết khác, công suất thay đổi theo hình "quả núi" trong ngày, do vậy, nó gây ra những khó khăn về tổn thất công suất và quá tải máy biến áp, làm sai lệch tần số. Hiện nay, nước ta đang hạn chế lắp đặt thêm các nhà máy ĐMT do khó điều khiển công suất. Do vậy, vận hành công suất ĐMT hợp lý là rất cần thiết để đảm bảo quyền lợi của các nhà máy ĐMT, đảm bảo công suất cho máy biến áp, tải và lưới điện. Bài báo trình bày nghiên cứu về ứng dụng logic mờ để điều khiển công suất của các nhà máy ĐMT phân tán, nhằm tránh gây quá tải máy biến áp. Kết quả mô phỏng khẳng định sự tối ưu của thuật toán điều khiển là phù hợp và có tính ứng dụng thực tế khả thi.

**Từ khóa -** Mạng điện mặt trời phân tán; Fuzzy Logic Controller - FLC; năng lượng mặt trời; lưới điện; mô hình hóa; quá tải máy biến áp.

#### **1. Giới thiệu**

Điện mặt trời là nguồn năng lượng sạch, xuất hiện vào ban ngày và công suất mặt trời cung cấp khi chuyển thành điện năng có biểu đồ hình dạng "chỏm núi" như Hình 1.

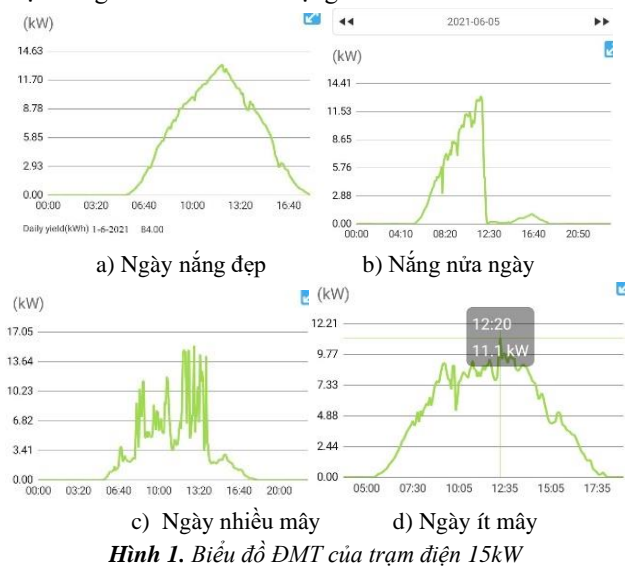

Theo biểu đồ thực tế của trạm ĐMT, ta thấy sự thay đổi công suất rất đột ngột khi tấm pin bị mây che, thay đổi thời tiết hay biến thiên tải, công suất dao động mạnh như vậy sẽ **Abstract -** Solar electrical energy has been contributing a big power to our country's energy. The most difficult problem of solar PV is the sudden change in power due to cloud cover or other climate factors, power changes in the shape of a "mountain" during the day. Therefore, these cause difficulties in power loss and overload of the transformer, which leads to wrong frequency. Currently, our country is restricting the installation of new solar power plants because there are no effective measures of the power. As a result, it is necessary to operate the generating capacity of solar PV in a reasonable manner to ensure the interests of solar power plants, at the same time ensure the capacity of transformers, loads and power grids. This paper presents a study on the application of fuzzy logic control to control the capacity of distributed solar power plants, which helps to avoid overloading transformers. The simulation results confirm that the optimization of the control algorithm is appropriate and has practical applicability.

**Key words -** Distributed solar power network; Fuzzy Logic Controller - FLC; Solar power; power grid; modeling; transformer overload.

làm ảnh hưởng rất lớn đến ổn định công suất của lưới điện. Theo thông tin mới nhất từ Tập đoàn Điện lực Việt Nam (EVN) [1], [2], tính đến cuối năm 2020, tổng công suất lắp đặt nguồn điện toàn hệ thống đạt 69.300 MW, tăng gần 14.000 MW so với năm 2019. Trong đó, tổng công suất các nguồn điện năng lượng tái tạo là 17.430 MW (tăng 11.780 MW so với năm 2019) và chiếm tỷ trọng 25,3% [1], còn theo EVNSPC, đến tháng 6/2020, tổng công suất lắp đặt điện mặt trời mái nhà đạt trên 190 ngàn kWp. Như vậy có thể thấy, tốc độ phát triển rất nhanh của ĐMT áp mái và các nguồn điện năng khác trên lưới điện.

Người ta ghép nối từ nhiều tấm pin mặt trời (cell) để lấy điện. Mỗi tập pin là tập hợp nhiều cell mắc nối tiếp nhau tạo thành. Một hệ thống ĐMT áp mái gồm nhiều string mắc song song với nhau. Mỗi string được kết nối với đầu vào của inverter thông qua 01 cặp MC4. Số lượng tấm pin nối vào một string được tính toán để cho điện áp cao nhất của string tạo ra không quá 80% điện áp chịu đựng của inverter, thông thường là từ 15 đến 18 tấm PV [6], số lượng tấm trên các string giống nhau trong một hệ nguồn ĐMT áp mái.

#### **2. Mô hình hoạt động của pin mặt trời**

Đối với pin mặt trời (PV-photovoltage), đầu tiên người ta quan tâm đến đặc tính công suất cực đại như Hình 2 [7].

<sup>&</sup>lt;sup>1</sup> The University of Danang - University of Science and Technology (Nguyen Hoang Mai)

<sup>2</sup> Gia Lai Power Company, Gia Lai province (Tang Van Dung)

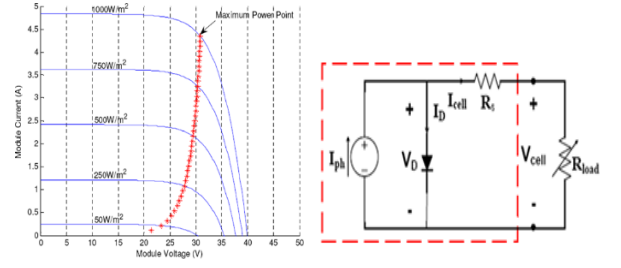

*Hình 2. Đặc tính công suất và mô hình PV* Phương trình mô tả PV như sau:

$$
V_{g} = -I_{g}R_{s} \frac{N_{s}}{N_{p}} + \frac{N_{s}}{A} \ln \left\{ 1 + \left( N_{s}I_{ph} - \frac{I_{g}}{N_{p}I_{0}} \right) \right\} \tag{1}
$$

Với  $A = q/KT$  là hệ số hoàn thành, q – điện tích,  $K - h$ ằng số Boltzmann, T – nhiệt độ tuyệt đối. Đặc tính V-I phụ thuộc hệ số phần trăm độ rọi Kins được thể hiện theo biểu thức:

so biêu thức:  
\n
$$
V_g = -0.9I_g + 123.69 \ln\left\{1 + 123.45\left(13.45K_{ins} - I_g\right)\right\}
$$
 (2)

Để điều khiển hệ thống ĐMT áp mái, khâu đầu tiên là các định điểm công suất cực đại (MPPT – Maximum point power tracking) với thuật toán P&O đặc trưng như Hình 3.

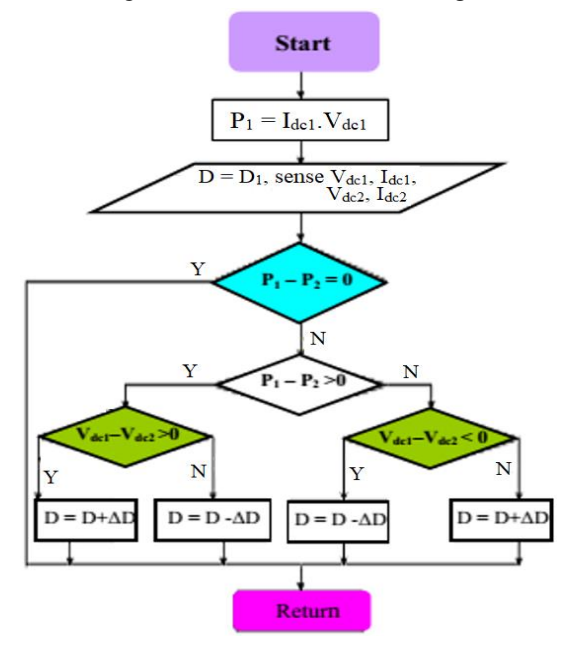

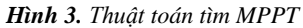

Theo nguyên lý cố định, các inverter PV luôn được đẩy lên đến công suất cực đại như trên Hình 2. Công suất đầu ra của PV là nguồn một chiều nên nó được xác định [8]:

$$
P_g = V_g I_g \tag{3}
$$

Thực tế là điện áp lưới là xoay chiều, và điện áp ra của inverter cũng là xoay chiều bám theo lưới, nên giữa hai nguồn nối trực tiếp sẽ xuất hiện chênh lệch điện áp  $\Delta V_g = V_g - V_{\text{ld}}$ , với  $V_{\text{ld}}$  là điện áp lưới điện. Để bơm được công suất ĐMT lên lưới thì inverter, với nhiệm vụ là nghịch lưu điện áp, cần tạo ra điện áp cao hơn điện áp lưới. Việc nối trực tiếp như vậy sẽ rất khó khống chế điện áp ra của inverter do có độ trễ giữa V<sub>g</sub> và V<sub>ld</sub>, tạo ra sự mất cân bằng công suất ra. Vì vậy, để ổn định luồng công suất ra thì

người ta chèn vào giữa điểm nối một mạch L-C, C-L-C hoặc L-C-L để đóng vai trò một bộ lọc sóng hài, đồng thời giữ cân bằng công suất phát cho ĐMT [7].

Chính điều này sẽ làm cho hệ thống nguồn phân tán ĐMT áp mái sẽ luôn cho công suất lớn nhất đấu nối vào lưới cùng với các nguồn khác. Do vậy nó sẽ làm cho các máy biến áp sẽ dễ bị quá tải khi hoạt động trong hệ thống nguồn có ĐMT.

#### **3. Mô hình hóa hoạt động của máy biến áp**

#### Chế độ có tải của MBA

+ Chế độ có tải là chế độ trong đó dây quấn sơ cấp nối với nguồn điện áp định mức, dây quấn thứ cấp nối với tải.

Hệ số tài: 
$$
k_t = I_2/I_{2dM} = I_1/I_{1dM}
$$

 $k_t=1$  tải định mức,  $k_t<1$  non tải,  $k_t>1$  quá tải [5].

+ Độ biến thiên điện áp thứ cấp.

$$
dU_2(\%)=\frac{(U_{2\text{dM}}-U_2)}{U_{2\text{dM}}}\,100\% \tag{4}
$$

+ Đặc tính ngoài của máy biến áp

Quan hệ U<sub>2</sub>= f<sub>i</sub>(I<sub>2</sub>), khi U<sub>1</sub> =U<sub>1đM</sub> và cos $\varphi_t$  = const. Điện áp thứ cấp  $U_2$  là:

$$
U_2 = U_{2dM} - dU_2 = U_{2dM} \left( -dU_2 \left( \% \right) / 100 \right) \tag{5}
$$

- Tổn thất công suất trong MBA: Gồm 2 phần

+ Phần không phụ thuộc phụ tải là tổn thất không tải trong MBA hay còn gọi là tổn thất thép.

+ Phần phụ thuộc công suất tải qua MBA là tổn thất tải hay còn gọi là tổn thất đồng.

- Khả năng quá tải:

+ Máy biến áp lực phải đảm bảo vận hành ở các chế độ quá tải bình thường, thời gian và mức độ quá tải cho phép như Bảng 1:

*Bảng 1. Khả năng quá tải của MBA (Nguồn: Tập đoàn Điện lực Quốc gia Việt Nam- ngày 04 tháng 03 năm 2019)*

| số<br>Bội<br>tải<br>quá<br>theo dinh | Thời gian quá tải (giờ- phút) với mức tăng nhiệt độ<br>của lớp dầu trên cùng so với nhiệt độ không khí<br>trước khi quá tải, ${}^{0}C$ |          |          |          |          |          |  |
|--------------------------------------|----------------------------------------------------------------------------------------------------|----------|----------|----------|----------|----------|--|
| mức                                  | 13.5                                                                                                    | 18       | 22,5     | 27       | 31.5     | 36       |  |
| 1,05                                 | Lâu dài                                                                                                    |          |          |          |          |          |  |
| 1,10                                 | $3 - 50$                                                                                                    | $3 - 25$ | $2 - 50$ | $2 - 10$ | $1 - 25$ | $1 - 10$ |  |
| 1,15                                 | $2 - 5$                                                                                                    | $2 - 25$ | $1-50$   | $0 - 20$ | $0 - 35$ |          |  |
| 1,20                                 | $2 - 05$                                                                                                    | $1-40$   | $1 - 15$ | $0-45$   |          |          |  |
| 1,25                                 | $1 - 35$                                                                                                    | $1 - 15$ | $0 - 50$ | $0 - 25$ |          |          |  |
| 1,30                                 | 1-10                                                                                                    | $0 - 50$ | $0 - 30$ |          |          |          |  |

- Máy biến áp phải đảm bảo vận hành quá tải ngắn hạn cao hơn dòng điện định mức theo các giới hạn như Bảng 2.

*Bảng 2. Định mức quá tải MBA*

| Quá tải theo dòng điện, % | 30  |          | $45 \mid 60 \mid 75 \mid$ | 100 |
|---------------------------|-----|----------|---------------------------|-----|
| Thời gian quá tải, phút   | 120 | 80 45 20 |                           |     |

Khi có dòng điện chạy qua dây dẫn và máy biến áp, vì chúng có điện trở và điện kháng nên bao giờ cũng có một tổn thất nhất định về công suất tác dụng ΔP và công suất phản kháng  $\Delta Q$ , tạo nên  $\Delta A = \sqrt{\Delta P^2 + \Delta Q^2}$ . Số năng lượng mất mát ΔA đó biến thành nhiệt làm nóng dây dẫn và máy biến áp, cuối cùng toả ra ngoài không khí, tóm lại không có tác dụng gì. Nhưng chính sự phát nóng của máy biến áp lại làm cho máy bị quá tải.

Tổn thất công suất trong MBA nói chung gồm 2 phần:

a) Phần không đổi: Không thay đổi theo phụ tải MBA, đó là phần tổn thất trong lõi thép  $\Delta S_{Fe} = \Delta P_{Fe} - j\Delta Q_{Fe}$ 

 $\Delta P_{\text{Fe}} = \Delta P_{\text{ktái}}$  (tổn thất công suất tác dụng lúc MBA không tải)

 $\Delta$ OFe: Tổn thất gây từ trong lõi thép, trị số này được tính theo  $i_{\text{ktái}(\%)}$ :

$$
\Delta Q_{Fe} = \frac{i_{kai(\%)} S_{dm}}{100} \tag{6}
$$

b) Phần biến đổi: Thay đổi theo phụ tải MBA, đó là phần tổn thất đồng trong cuộn dây của MBA:  $\Delta S_{Cu} = \Delta P_{Cu}$ + j $\Delta Q_{Cu}$ . Khi tải định mức, tổn thất công suất tác dụng trong các cuộn dây của MBA lấy bằng tổn thất công suất tác dụng lúc thí nghiệm ngắn mạch.

$$
\Delta P_{\text{Cudm}} = \Delta P_N \tag{7}
$$

Còn tổn thất công suất trong các cuộn dây của MBA khi phụ tải định mức lấy bằng tổn thất tản từ [8]:

$$
\Delta Q_{Cudm} = \frac{u_{r\%} S_{dm}}{100} \tag{8}
$$

Trong đó, ur% là số phần trăm điện áp rơi trên cảm kháng của các cuộn dây của MBA.

Đối với MBA lớn có điện trở rất bé so với cảm kháng thì tổn thất công suất phản kháng trong các cuộn dây của MBA khi tải định mức được xác định theo điện áp ngắn mạch UN%, vậy:

$$
\Delta Q_{\text{Cudm}} = \frac{U_{N\%} S_{dm}}{100} \tag{9}
$$

Tương tự như vậy, ta có tổn thất tác dụng phần đồng nếu máy biến áp làm việc với công suất khác định mức:

$$
\Delta P_{Cu} = \Delta P_{Cudm} \left(\frac{S}{S_{dm}}\right)^2 \tag{10}
$$

Vì ΔP tỉ lệ với I<sup>2</sup> nên

$$
\Delta P_{Cu} = R_B \left(\frac{S}{U}\right)^2 \tag{11}
$$

Cũng như vậy cho ΔQ

$$
\Delta Q_{Cu} = X_B \left(\frac{S}{U}\right)^2 \tag{12}
$$

Tổng lại ta có tổn thất toàn bộ trong máy biến áp:

$$
\Delta S = \Delta P + j\Delta Q = \Delta P_{Fe} + \Delta P_{Cu} + j(\Delta Q_{Fe} + \Delta Q_{Cu})
$$
 (13)

Các công thức (10)..(13) cho thấy, tổn thất công suất tỉ lệ thuận với lượng công suất truyền qua máy biến áp, nên nếu máy biến áp vận hành ở chế độ nghịch, tức là tải công suất từ nguồn ĐMT áp mái lên lưới thì tổn thất sẽ tăng lên theo lượng công suất phát ra từ nguồn ĐMT. Do đó, cần điều chỉnh lượng công suất đưa lên lưới để sao cho tổng hòa được vấn đề khai thác quang năng và chống quá tải MBA. Trong nghiên cứu này, giải pháp đưa ra là thay đổi công suất đóng cắt cho các bộ inverter để đảm bảo tuổi thọ và thu nhập của các hộ bán ĐMT áp mái với mô hình MBA được xây dựng theo các phương trình (4)..(13), còn chuỗi PV được xây dựng từ phương trình (1), (2) trong sơ đồ MATLAB SIMULINK.

#### **4. Giải pháp đóng cắt các inverter**

*Phân tích đối tượng*: Đối tượng là một TBA 3 pha 400 kVA ở khu dân cư hiện tại, có công suất tác dụng là  $P_{MBA}$  = 400 x 0,85 = 340 kW khi chưa lắp đặt các hệ thống năng lượng mặt trời áp mái thì  $P_{tail} < P_{MBA}$ , hệ thống làm việc ổn định, sau khi 40 hộ lắp đặt hệ thống mặt trời áp mái (mỗi hộ 20kWp) thì có khả năng xảy ra quá tải tại các thời điểm nắng cao điểm khi công suất mặt trời trả về lưới vượt mức công suất định mức của MBA là  $P_{MBA} = 340$  kW. Mục đích của nghiên cứu là tìm cách điều khiển công suất mặt trời của hệ thống để công suất mặt trời trả về lưới không gây quá tải cho trạm biến áp. Do cả 40 hộ đều nối chung với lưới nên phần công suất dư của các hộ thừa công suất mặt trời tạo ra sẽ có thể bù cho các hộ không đủ công suất mặt trời, phần còn dư sau khi bù sẽ được truyền lên lưới. Nếu thiếu thì phần còn thiếu sẽ lấy từ lưới, công suất lấy từ lưới dao động từ 0÷320 kW (320 kW trong trường hợp công suất mặt trời = 0 và đầy tải) đảm bảo không gây quá tải MBA. Chỉ trong trường hợp công suất mặt trời trả về lưới lớn hơn công suất sử dụng của các hộ mới có khả năng gây quá tải cho MBA.

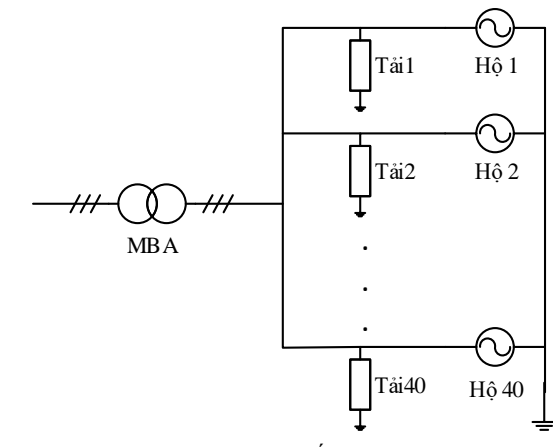

*Hình 4. Mô tả hệ thống ĐMT áp mái*

Gọi công suất pin mặt trởi tạo ra của hộ 1,2,…,40 lần lượt là  $P_{csmt1}$ ,  $P_{csmt2}$ , ...,  $P_{csmt40}$ , công suất này lấy sau bộ lọc LC.

Gọi công suất tải sử dụng của các hộ 1,2,…,40 lần lượt là  $P_{tail}$ ,  $P_{tail}$ , ...,  $P_{tail}$ .

Ta có công suất mặt trời trả về lưới là:

$$
P_{cstraveluoi} = (P_{csmt1} - P_{tai1}) + (P_{csmt2} - P_{tai2}) + \dots
$$

$$
+ (P_{csmt40} - P_{tai40}) \tag{14}
$$

Goi 
$$
P_{csmt} = P_{csmt1} + P_{csmt2} + \dots + P_{csmt40}
$$

$$
P_{tai} = P_{tai1} + P_{tai2} + \dots + P_{tai40}
$$
 (15)

$$
\rightarrow P_{cstraveluoi} = P_{csmt} - P_{tai} \tag{16}
$$

Để tránh quá tải cho trạm biến áp thì  $P_{cstraveluoi} \leq$  $P_{MBA}$  trong trường hợp  $P_{csmt} > P_{tai}$ .

Nhận xét:

- Đây là hệ thống điều khiển phi tuyến.

- Các thông tin đầu vào và đầu ra không xác định được đầy đủ và chính xác như đầu vào gồm số lượng inverter hiện tại và công suất các hộ sử dụng hiện tại biến thiên liên tục không theo quy luật nào, đầu ra là công suất mặt trời cần cũng khó xác định được chính xác.

Ở đây ta sử dụng bộ điều khiển mờ để tính toán công suất mặt trời cần từ số lượng inverter hiện tại và công suất các hộ sử dụng hiện tại theo nguyên tắc vừa phát huy được công suất của các inverter vừa đảm bảo công suất mặt trời trả về lưới không gây quá tải cho MBA. Phương pháp thể hiện như Hình 5.

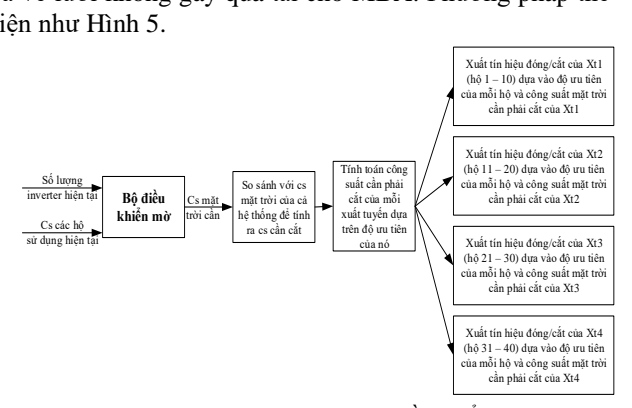

*Hình 5. Mô tả phương pháp điều khiển*

Trong hệ thống năng lượng mặt trời áp mái có 40 hộ, để dễ quản ly ta chia thành 4 xuất tuyến, mỗi xuất tuyến 10 hộ. Độ ưu tiên của mỗi xuất tuyến được tính như sau:

Độ ưu tiên của xuất tuyến = (Phần trăm số lần cắt + Phần trăm thời gian cắt)/2;

Trong đó: Phần trăm số lần cắt = (Số lần cắt của xuất tuyến/ Số lần cắt của hệ thống);

Phần trăm thời gian cắt = (Số lần cắt của xuất tuyến/Số lần cắt của hệ thống);

Tương tự, ta cũng tính được độ ưu tiên của mỗi hộ:

Đô ưu tiên của mỗi hộ = (Phần trăm số lần cắt của hộ trong xuất tuyến + Phần trăm thời gian cắt của hộ trong xuất tuyến)/2;

Gọi độ ưu tiên của xuất tuyến 1 là  $x_1 = u(1)$ ; Phần trăm công suất cần cắt là x1';

Gọi độ ưu tiên của xuất tuyến 2 là  $x_2 = u(2)$ ; Phần trăm công suất cần cắt là  $x_2$ ;

Gọi độ ưu tiên của xuất tuyến 3 là  $x_3 = u(3)$ ; Phần trăm công suất cần cắt là x3';

Gọi độ ưu tiên của xuất tuyến 4 là  $x_4 = u(4)$ ; Phần trăm công suất cần cắt là x4';

Vì độ ưu tiên của mỗi xuất tuyến tỉ lệ nghịch với phần trăm công suất cần phải cắt của xuất tuyến đó nghĩa là số lần cắt và thời gian cắt càng lớn thì phần trăm công suất cắt càng nhỏ.

$$
\begin{cases} x_1 + x_2 + x_3 + x_4 = 1 \\ x_2 = \frac{u(2)}{u(1)} x_1 \end{cases} ; v \ge \begin{cases} x_3 = \frac{u(3)}{u(1)} x_1 \\ x_4 = \frac{u(4)}{u(1)} x_1 \end{cases}
$$
(17)

Vì độ ưu tiên của mỗi xuất tuyến tỉ lệ nghịch với phần trăm công suất cần phải cắt của xuất tuyến đó nghĩa là số lần cắt và thời gian cắt càng lớn thì phần trăm công suất cắt càng nhỏ. Vì phần trăm công suất cắt của xuất tuyến tỉ lệ nghịch với độ ưu tiên của xuất tuyến nên ta có hệ phương trình:

$$
\begin{cases}\nx'_1 + x'_2 + x'_3 + x'_4 = 1 \\
x'_2 = \frac{u(2)}{u(1)} x'_1 \\
x'_3 = \frac{u(3)}{u(1)} x'_1\n\end{cases}\n\rightarrow\n\begin{cases}\nx'_1 = \frac{1}{1 + \frac{u(2)}{u(1)} + \frac{u(3)}{u(1)} + \frac{u(4)}{u(1)}} \\
x'_2 = \frac{u(2)}{u(1)} x'_1 \\
x'_3 = \frac{u(3)}{u(1)} x'_1 \\
x'_4 = \frac{u(4)}{u(1)} x'_1\n\end{cases}\n\tag{18}
$$

Từ đó tính ra được phần trăm công suất cắt của mỗi xuất tuyến nhân với công suất mặt trời cần cắt ta được công suất cần cắt của mỗi xuất tuyến.

Trong mỗi xuất tuyến ta cũng tính độ ưu tiên của mỗi hộ rồi từ đó sắp xếp các hộ có độ ưu tiên từ thấp đến cao rồi tiến hành xuất tín hiêu cắt các inverter của từng hộ có độ ưu tiên từ thấp đến cao đến khi nào công suất cắt của xuất tuyến về 0.

Vì 4 xuất tuyến có cấu trúc tương tự nhau, nên ta chỉ xét xuất tuyến 1 chung cho cả 4 xuất tuyến.

Ta có thuật toán sắp xếp độ ưu tiên của các hộ trong xuất tuyến 1 theo thứ tự từ thấp đến cao theo phương pháp Selection Sort như Hình 6.

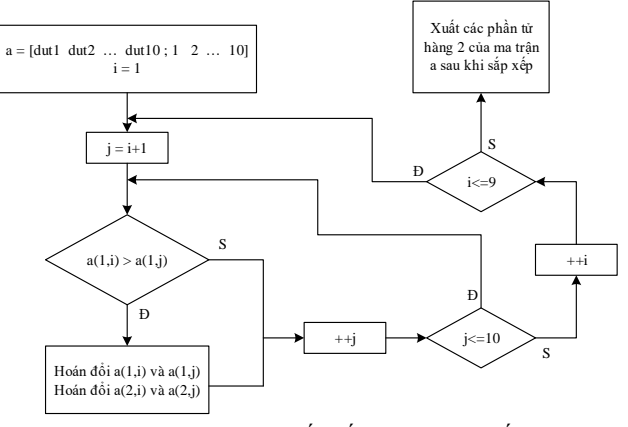

*Hình 6. Thuật toán sắp xếp thứ tự đóng cắt*

Trong đó, ta sử dụng một ma trận a gồm 2 hàng: Hàng 1 chứa độ ưu tiên từ hộ 1 đến 10, hàng 2 chứa các chỉ số tương ứng. Khi sắp xếp độ ưu tiên của các hộ từ cao đến thấp ở hàng 1, các chỉ số ở hàng 2 cũng sẽ được đổi chỗ tương ứng với độ ưu tiên nằm trên cùng một cột. Sau đó, ta xuất các chỉ số ở hàng 2 ở ma trận a là các chỉ số của các hộ có độ ưu tiên từ thấp đến cao tương ứng ở hàng 1.

Các chỉ số của các hộ tương ứng với độ ưu tiên sau khi sắp xếp từ thấp đến cao sẽ đưa vào một hàm xuất tín hiệu có thuật toán như Hình 7.

Ở đây ta sử dụng ma trận min chứa chỉ số của các hộ lấy từ đầu ra hàm sắp xếp độ ưu tiên của các xuất tuyến như ở trên, ma trận cs chứa công suất mặt trời từ hộ 1-10, ma trận tai chứa công suất các hộ sử dụng của hộ 1-10, ma trận ho chứa tín hiệu đóng cắt từ hộ 1-10. Đầu tiên ta kiểm tra cscat nếu  $\leq 0$  thì tín hiệu xuất ra các inverter đều là 1 tức là tất cả các inverter đều đóng, ngược lại tiếp tục kiểm tra công suất mặt trời có lớn hơn công suất của hộ sử dụng có độ ưu tiên bé nhất, nếu lớn hơn thì tiến hành xuất tín hiệu đóng cắt inverter của hộ đó về 0, đồng thời cscat lúc này sẽ trừ đi một lượng bằng công suất mặt trời do hộ đó tạo ra, nếu không thì tiếp tục kiểm tra các hộ có độ ưu tiên thấp tiếp theo cho đến khi nào công suất cscat  $\leq 0$  thì hệ thống đã xuất tín hiệu xong tín hiệu đóng cắt trong một chu kì Ts.

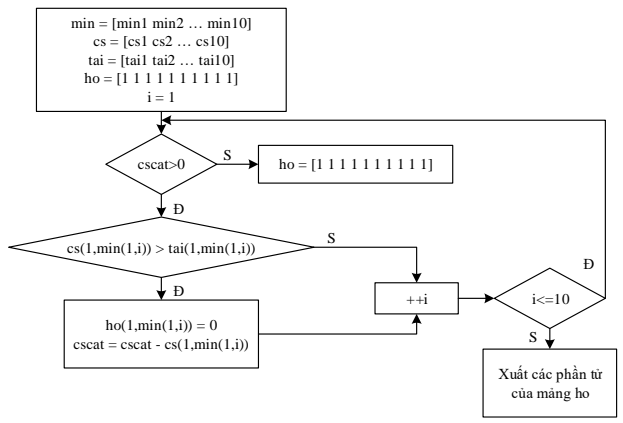

*Hình 7. Thuật toán xuất tín hiệu*

#### **5. Ứng dụng FLC điều khiển đóng cắt công suất**

Sau khi khảo sát đối tượng, ta xác định các biến ngôn ngữ vào ra và miền xác định của chúng như sau [4]:

*Số lượng inverter*

Tập các giá trị của biến ngôn ngữ : {a1,a2,a3,a4,a5,a6,a7,a8,a9};

Miền xác định: V1 = {x1  $\epsilon$  N | 0 $\leq$ x1 $\leq$ 40};

Giá trị biến ngôn ngữ "a1":  $0 \div 8$ ; "a2":  $4 \div 12$ ; "a3": 8÷16; "a4": 12÷ 20; "a5": 16÷24;

"a6":  $20 \div 28$ ; "a7":  $24 \div 32$ ; "a8":  $28 \div 36$ ; "a9":  $32 \div 40$ .

Với μ<sub>α1</sub>, μ<sub>α2</sub>, μ<sub>α3</sub> , μ<sub>α4</sub>, μ<sub>α5</sub>, μ<sub>α6</sub>, μ<sub>α7</sub>, μ<sub>α8</sub>, μ<sub>α9</sub> là các hàm thuộc tương ứng của 9 tập mờ trên biểu diễn mức độ phụ thuộc của giá trị rõ x1 vào các giá trị biến ngôn ngữ như Hình 8.

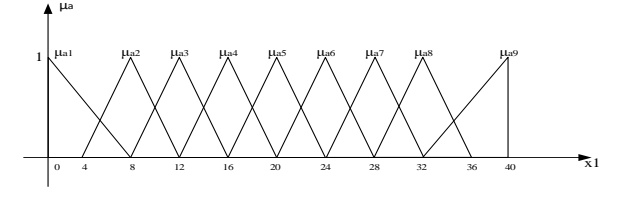

*Hình 8. Mô tả các hàm liên thuộc phụ tải*

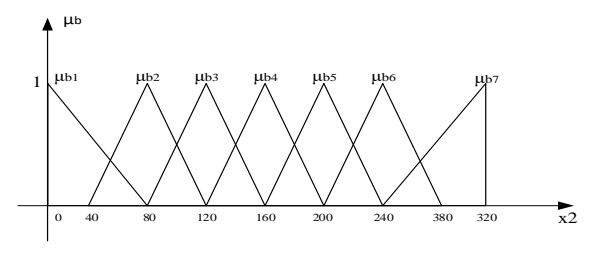

*Hình 9. Mô tả hàm liên thuộc công suất vào*

*Công suất các hộ sử dụng*

Tập các giá trị của biến ngôn ngữ:  ${b1,b2,b3,b4,b5,b6,b7}.$ 

Miền xác định: V2 =  $\{x2 \in R \mid 0 \le x2 \le 320\}$ .

Giá trị biến ngôn ngữ "b1": 0÷80; "b2": 40÷120; "b3": 80÷160; "b4": 120÷200; "b5": 160÷240; "b6": 200÷280; "b7": 240÷320.

Với  $\mu_{b1}, \mu_{b2}, \mu_{b3}$  ,  $\mu_{b4}, \mu_{b5}, \mu_{b6}, \mu_{b7}$  là các hàm thuộc tương ứng của 7 tập mờ trên biểu diễn mức độ phụ thuộc của giá trị rõ x<sub>2</sub> vào các giá trị biến ngôn ngữ.

*Công suất mặt trời cần*

Ta có:

 $P_{mtcan} - P_{tail} \leq P_{MBA} \rightarrow P_{mtcan} \leq P_{MBA} + P_{tail}$ Trong đó,  $P_{mtean}$  là công suất mặt trời cần của hệ thống

năng lượng mặt trời phân tán;  $P_{MBA}$  là công suất định mức của MBA;  $P_{tail}$  là công suất của các hộ sử dụng trong hệ thống;

Ta có:  $P_{MBA} = 340 \text{ kW}$ ;  $P_{tail} = 0 \div 320 \text{ kW}$ 

 $D$ ặt a =  $P_{MBA}$  +  $P_{tai}$   $\rightarrow$  a = 340÷660

Ta có:

$$
\begin{cases} 340 \le a \le 660 \\ 0 \le P_{mtcan} \le a \end{cases} \to 0 \le P_{mtcan} \le 660
$$

*Tập các giá trị:*

 ${c1, c2, c3, c4, c5, c6, c7, c8, c9, c10, c11, c12, c13, c14, c15}$ 

Miền giá trị: V3 = {y1 ∈ R | 0≤y1≤ 660}

Tương ứng với mỗi giá trị của biến ngôn ngữ "Công suất mặt trời cần" ta có các tập mờ tương ứng c1, c2, c3, c4, c5, c6, c7, c8, c9, c10, c11, c12, c13, c14, c15, c16. Mỗi tập mờ là một tập hợp mà các phần tử có dạng tương ứng  $(y1, \mu_{c1}(y1)), (y1, \mu_{c2}(y1)), (y1, \mu_{c3}(y1)), (y1, \mu_{c4}(y1)),$  $(y1, \mu_{c5}(y1)), (y1, \mu_{c6}(y1)), (y1, \mu_{c7}(y1)), (y1, \mu_{c8}(y1)),$  $(y1, \mu_{c9}(y1)), (y1, \mu_{c10}(y1)), (y1, \mu_{c11}(y1)), (y1, \mu_{c12}(y1)),$  $(y1, \mu_{c13}(y1)), (y1, \mu_{c14}(y1)), (y1, \mu_{c15}(y1)), (y1, \mu_{c16}(y1)).$ 

Với  $\mu_{c1}$ ,  $\mu_{c2}$ ,  $\mu_{c3}$ ,  $\mu_{c4}$ ,  $\mu_{c5}$ ,  $\mu_{c6}$ ,  $\mu_{c7}$ ,  $\mu_{c8}$ ,  $\mu_{c9}$ ,  $\mu_{c10}$ ,  $\mu_{c11}, \mu_{c12}, \mu_{c13}, \mu_{c14}, \mu_{c15}, \mu_{c16}$  là các hàm thuộc tương ứng của 16 tập mờ trên biểu diễn mức độ phụ thuộc của giá tri rõ y1 vào các giá trị biến ngôn ngữ.

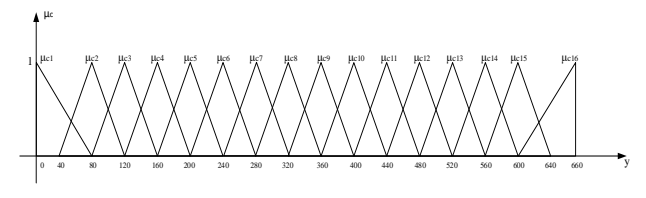

*Hình 10. Mô tả công suất đầu ra* Công suất mặt trời cần được thể hiện như Hình 10. Từ đó xây dựng luật hợp thành như Bảng 3.

*Bảng 3. Luật hợp thành của bộ FLC*

| X1<br>X <sub>2</sub> | b1 | b2             | b <sub>3</sub> | b4             | b5             | b6             | b7             |
|----------------------|----|----------------|----------------|----------------|----------------|----------------|----------------|
| a1                   | c4 | c4             | c4             | c4             | c4             | c4             | c4             |
| a2                   | c6 | c6             | c6             | c6             | c6             | cб             | cб             |
| a3                   | c8 | c8             | c8             | c8             | c8             | c8             | c8             |
| a4                   | c8 | c <sub>9</sub> | c <sub>9</sub> | c <sub>9</sub> | c <sub>9</sub> | c <sub>9</sub> | c <sub>9</sub> |

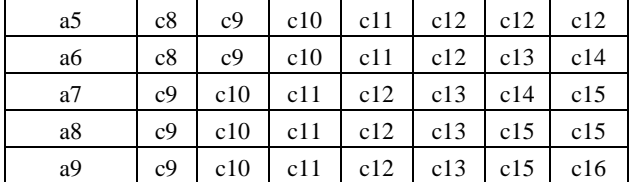

# **6. Kết quả mô phỏng**

Kết quả nghiên cứu của thuật toán điều khiển được mô phỏng trên MATLAB SIMULINK như Hình 11 [3]. Vì các bộ inverter trong thực tế đều có bộ điều khiển đóng cắt từ xa nếu được cài trong phần cứng và phần mềm, nên việc tiến hành điều khiển như thuật toán và mô phỏng sẽ có thể gắn liền với thực tế thực hiện.

Trong đó, công suất mặt trời của mỗi hộ và công suất sử dụng của mỗi hộ sử dụng khối Uniform random number trong thư viện Matlab simulink với công suất mặt trời trong khoảng từ  $0\div 20$  kW, công suất sử dung (tải) từ  $0\div 8$  kW.

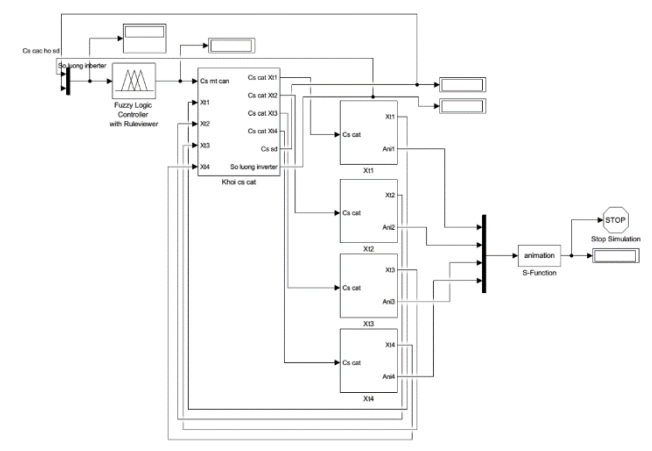

*Hình 11. Sơ đồ mô phỏng trong MATLAB SIMULINK*

Khi tín hiệu ON/OFF đầu vào của mỗi hộ bằng 1 thì công suất mặt trời dao động từ 0÷20 kW nhưng khi tín hiệu bằng 0 thì công suất mặt trời về 0. Công suất sử dụng (tải) luôn dao động từ 0÷8 kW. Khi tín hiệu ON/OFF bằng 0 thì inverter cắt thì số lần cắt của inverter sẽ tăng lên bằng cách sử dụng Counter để đếm số lần cắt từ số lần cắt ban đầu được tạo trong file tham số bằng hàm randi(), đồng thời thời gian cắt cũng tăng lên từ thời gian cắt ban đầu được tạo trong file tham số. Kết quả thể hiện như Hình 12.

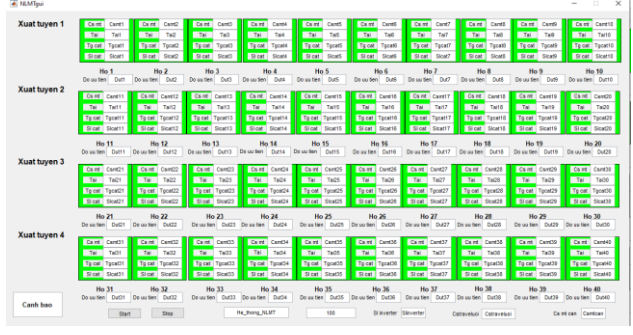

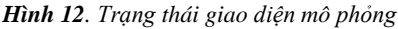

Các tham số mô phỏng của hệ thống chứa trong file tham số như sau:

 $Ts = 5$ :

csmin = 10; %Cong suat mat troi nho nhat

 $csmax = 20$ ; %Cong suat mat troi lon nhat taimin  $= 0$ ; % Cong suat tai nho nhat taimax =  $8$ ; %Cong suat tai lon nhat %So lan cat ban dau cua moi ho  $s$ lcat = randi([0 10],4,10); %Thoi gian cat ban dau cua moi ho  $t, z = rand( [0 20], 4, 10);$ %tao seed  $seed1 = random('Normal', 3, 4, 4, 10);$  $seed2 = random('Normal', 3, 4, 4, 10);$ Trong đó:

Ts là chu kì lấy mẫu, giá trị công suất mặt trời của mỗi hộ, công suất sử dụng (tải) của mỗi hộ đều được cập nhật sau mỗi Ts. Ở đây ta lấy Ts = 5s để quá trình mô phỏng diễn ra nhanh hơn nhưng trong thực tế nếu Ts quá nhỏ thì inverter đóng cắt nhanh dễ dẫn đến hỏng inverter hoặc giảm tuổi thọ inverter, do đó ta thường lấy Ts đủ lớn để đảm bảo cho inverter hoạt động ổn định.

csmin và csmax là công suất mặt trời nhỏ nhất và lớn nhất của mỗi hộ tạo ra. Đây lần lượt là giá trị minimum và maximum của khối Uniform Random Number giúp tạo ra các số thực ngẫu nhiên từ trong khoảng csmin và csmax, để quá trình quá tải diễn ra nhanh hơn ta lấy csmin = 10 và  $csmax = 20$ .

Seed1 và seed2 lần lượt là các ma trận chứa các seed cho khối Uniform Random Number tạo ra công suất mặt trời ngẫu nhiên cho mỗi hộ và công suất sử dụng (tải) của mỗi hộ đảm bảo cho giá trị công suất mặt trời cũng như công suất sử dụng (tải) của mỗi hộ luôn khác nhau.

Kết quả mô phỏng với t =  $0\div 100$  như Hình 13.

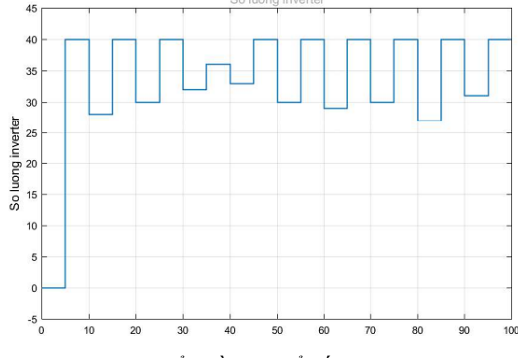

*Hình 13. Biểu đồ thay đổ số lượng inverter*

Dựa vào đồ thị số lượng inverter ở trên ta thấy, số lượng inverter thay đổi sau mỗi Ts, số lượng inverter dao động từ 27-40 chứng tỏ hệ thống đã có khả năng xuất tín hiệu đóng cắt làm thay đổi số lượng inverter, số lượng inverter thay đổi tùy theo lượng công suất mặt trời cần cắt nhiều hay ít, việc điều chỉnh số lượng inverter giúp đảm bảo công suất trả về lưới tại một số thời điểm cao điểm không gây quá tải MBA.

Ta có đường thẳng là công suất của MBA:  $P_{MBA}$  = 340 kW, đường bậc thang là công suất mặt trời trả về lưới của mạng năng lượng mặt trời phân tán. Dựa vào đồ thị công suất trả về lưới ta thấy, tại những thời điểm quá tải (giá trị đường màu xanh vượt quá đường nét đứt hay công suất trả về lưới lớn hơn công suất MBA) thì hệ thống đã có khả năng điều chỉnh công suất trả về lưới bằng cách điều chỉnh số lượng inverter giúp đảm bảo công suất mặt trời trả về lưới luôn thấp hơn công suất của MBA, lượng công suất cắt vượt dưới công suất MBA một khoảng từ 15÷85 kW là một lượng công suất hao hụt có thể tạm chấp nhận được không gây tổn thất kinh tế quá lớn cho các hộ sử dụng điện mặt trời.

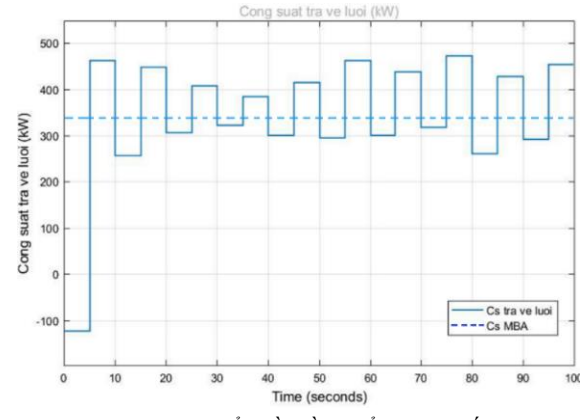

*Hình 14. Biểu đồ điều khiển công suất*

### **7. Kết luận**

Với những phân tích về lý thuyết và kết quả thể hiện như mô phỏng, có thể áp dụng trực tiếp vào hệ thống thực tế vì mô hình tải được xây dựng như thực tế mạng điện đang dùng. Như nhận xét đã nói ở trên, các kết quả vận hành đóng cắt thiết bị ĐMT bằng FLC rất phù hợp với yêu cầu chống quá tải của máy biến áp. Vì số lượng máy biến áp rất nhiều, nên không thể thay thế máy biến áp để phù hợp với yêu cầu công suất khi có ĐMT áp mái đưa vào. Hiện nay, ngành điện đang dùng giải pháp là cho phát 50% công suất, nhưng làm vậy thì sẽ ảnh hưởng đến thời gian thu hồi vốn đầu tư của các chu trạm ĐMT áp mái. Thuật toán điều khiển luân phiên nghiên cứu ở trên thực sự hiệu quả đối với ngành điện và công bằng cho khách hàng cung cấp điện, vì họ là người bỏ vốn đầu tư ra xây lắp các trạm điện. Do chưa có điều kiện áp dụng thực tế nên các nghiên cứu tiếp theo sẽ có thể lấy số liệu từ nghiên cứu để thực hiện đóng cắt nguồn ĐMT và đánh giá hiệu quả qua thực nghiệm.

Vấn đề còn để mở đó là chuyển tải công suất ĐMT áp mái vào nguồn lưu trữ tạm thời như siêu tụ, ắc quy để tiết kiệm hơn nguồn năng lượng sạch này. Trong những nghiên cứu tiếp theo, sẽ có nhiều kết quả tốt hơn khi chú ý nghiên cứu pin năng lượng cao để khai thác triệt để năng lượng ĐMT áp mái.

Một khả năng nữa là sử dụng quá trình chuyển đổi điện nhiệt hoặc nhiệt trực tiếp để lưu trữ hơi với thời gian có thể lên đến 12 giờ, rồi biến thành điện năng khi nguồn năng lượng sụt giảm. Điều này liên quan đến nghiên cứu môi chất mới dùng cho lò hơi. Đây là hướng nghiên cứu ứng dụng rất khả thi trong tương lai gần mà không sợ gây ô nhiễm môi trường vì không có chất thải.

## **TÀI LIỆU THAM KHẢO**

- [1] Trần Chí Nhân, "Vỡ qui hoạch Điện mặt trời", *Báo Thanh niên* (02/7/2019).
- [2] "Hướng dẫn Quy trình vận hành, bảo dưỡng và bảo trì hệ thống điện mặt trời", *Trung tâm sản xuất thiết bị đo điện tử điện lực miền Trung*, (tháng 9 năm 2019).
- [3] Nguyễn Phùng Quang, *MATLAB & SIMULINK dành cho kỹ sư điều khiển tự động*, Nhà xuất bản Khoa học và Kỹ thuật, 2004.
- [4] Nguyễn Như Hiền và Lại Khắc Lãi, *Hệ mờ và noron trong kỹ thuật và điều khiển,* Nhà xuất bản Khoa học Tự nhiên và Công nghệ*,* 2007.
- [5] EVN, "Quy trình vận hành và bảo dưỡng trạm biến áp phân phối trong tập đoàn điện lực quốc gia Việt Nam", *Ban hành kèm theo Quyết định số 269/QĐ-EVN ngày 04 tháng 03 năm 2019 của Tổng Giám đốc Tập đoàn Điện lực Việt Nam*, 2019.
- [6] Sameer Algburi, "Energy Science and Technology Grid-Connected Solar Power Systems", *Solar Engineering – chapter 6,* Vol. 6, Publisher: Stadium Press LLC, USA, 2017.
- [7] Felix Rafael Segundo Sevilla1 , Valerijs Knazkins1 , Petr Korba1 and Florian Kienzle, "Limiting Transformer Overload on Distribution Systems with High Penetration of PV Using Energy Storage Systems", *International Journal of Emerging Technology and Advanced Engineering*, Volume 6, Issue 1, January, 2016 page1-10.
- [8] Fadhil a. Hasan, *Electrical Machines*, University of Technology of Iraq – Baghdad, 2011.